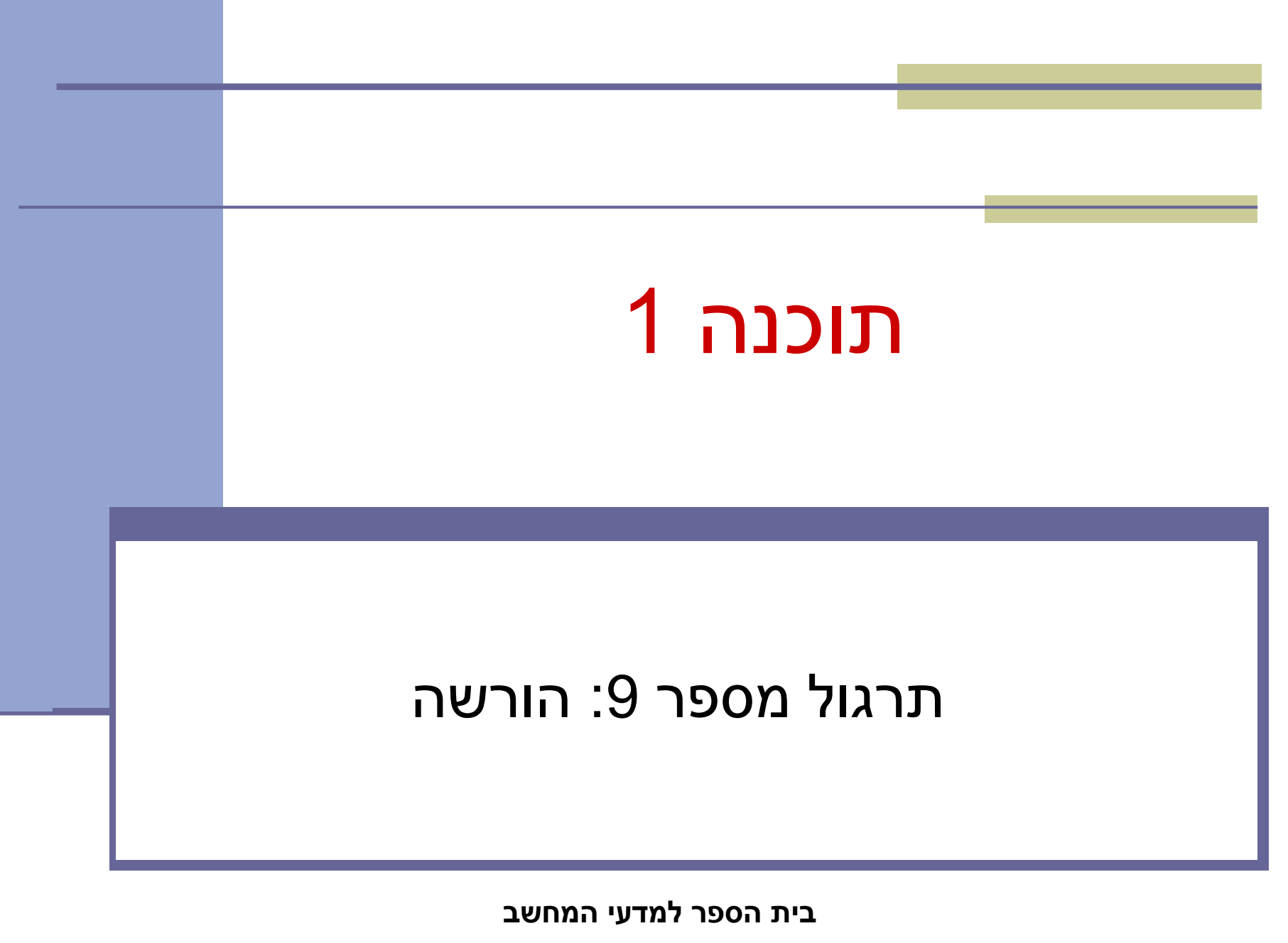

**אוניברסיטת תל אביב**

# ירושה ממחלקות קיימות

- ראינו בהרצאה שתי דרכים לשימוש חוזר בקוד של מחלקה קיימת:
	- הכלה + האצלה
		- ירושה
- המחלקה היורשת יכולה **להוסיף** פונקציונליות שלא היתה קיימת במחלקת הבסיס, או **לשנות** פונקציונליות שקיבלה בירושה
- בדוגמא הבאה אנו יורשים מהמחלקה Turtle ומוסיפים לה פונקציונליות חדשה: drawSquare

## צב חכם

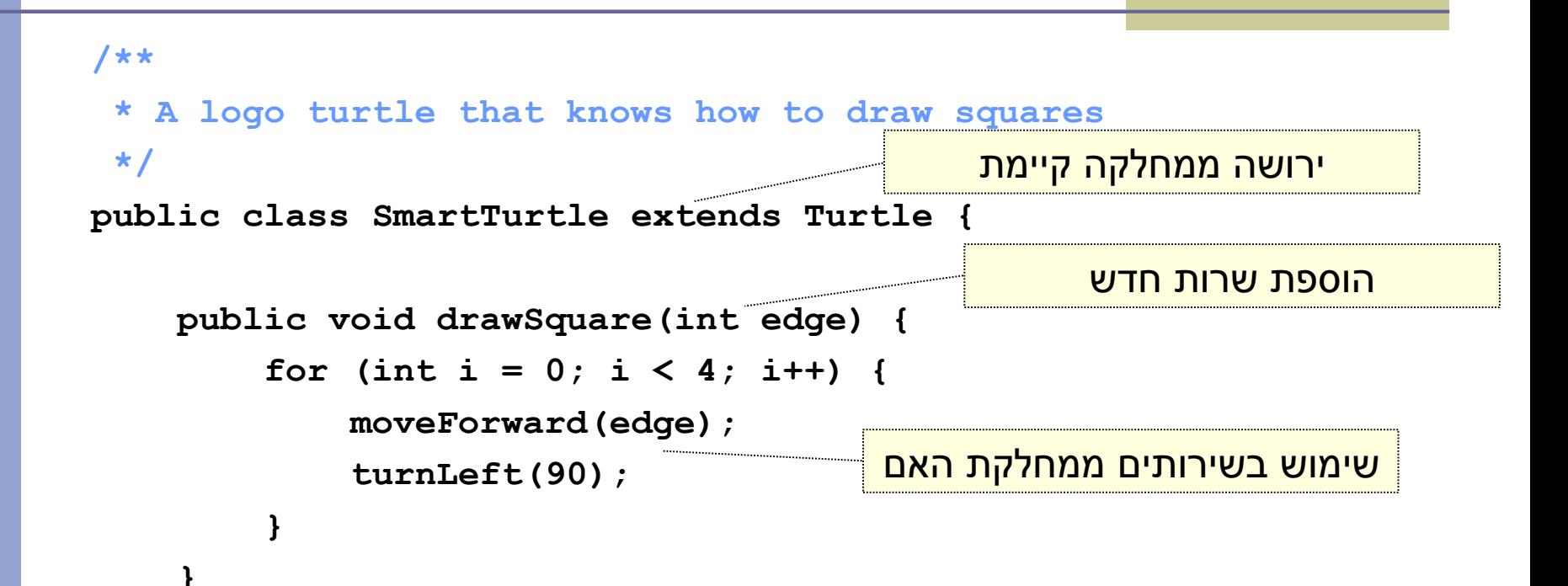

**}**

## דריסת שרותים

 המחלקה היורשת בדרך כלל מבטאת תת-משפחה של העצמים ממחלקת הבסיס

- המחלקה היורשת יכולה לדרוס שירותים שהתקבלו בירושה
- כדי להשתמש בשרות המקורי )למשל ע"י השרות הדורס בעצמו) ניתן לפנות לשרות בתחביר: super.methodName(…)

 בדוגמא הבאה אנו מגדירים **צב שיכור** היורש מהמחלקה Turtle ודורס את השרות moveForward

## צב שיכור

```
/**
 * A drunk turtle is a turtle that "staggers" as it moves forward
 */
public class DrunkTurtle extends Turtle {
     /**
      * Zigzag forward a specified number of units. At each step the turtle may
      * make a turn of up to 30 degrees.
      \ddot{\phantom{1}}* @param units
      * - number of steps to take
      */
     @Override
     public void moveForward(double units) {
          for (int i = 0; i < units; i++) {
               if (Math.random() < 0.1) {
                  turnLeft((int) (Math.random() * 60 - 30));
               }
               super.moveForward(1);
          }
     }
}
                                                      דריסה של שירות קיים
```
## נראות והורשה

- שדות ושירותים פרטיים )private )של מחלקת הבסיס אינם נגישים למחלקה היורשת
	- כדי לאפשר גישה למחלקות יורשות יש להגדיר להם נראות protected
- שימוש בירושה יעשה בזהירות מרבית, בפרט הרשאות גישה למימוש
	- נשתמש ב protected רק כאשר אנחנו מתכננים היררכיות ירושה שלמות ושולטים במחלקה היורשת

# צד הלקוח

- בהרצאה ראינו את המנשק IPoint, והצגנו 3 מימושים שונים עבורו
- ראינו כי **לקוחות** התלויים במנשק IPoint בלבד, ולא מכירים את המחלקות המממשות **אדישים** לשינויים עתידים בקוד הספק
- שימוש **במנשקים** חוסך **שכפול קוד לקוח,** בכך שאותו קטע קוד עובד בצורה נכונה עם מגוון ספקים )פולימורפיזם(

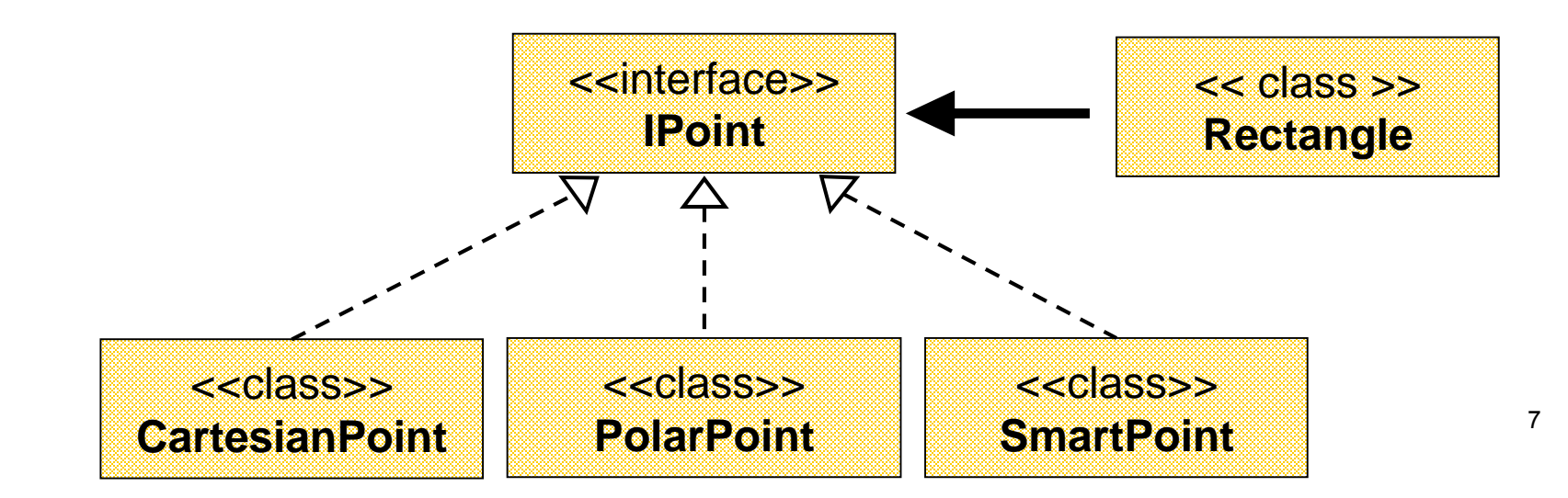

## צד הספק

- לעומת זאת, **מנגנון ההורשה** חוסך **שכפול קוד בצד הספק**
	- ע"י הורשה מקבלת מחלקה את קטע הקוד בירושה במקום לחזור עליו. שני הספקים חולקים אותו הקוד

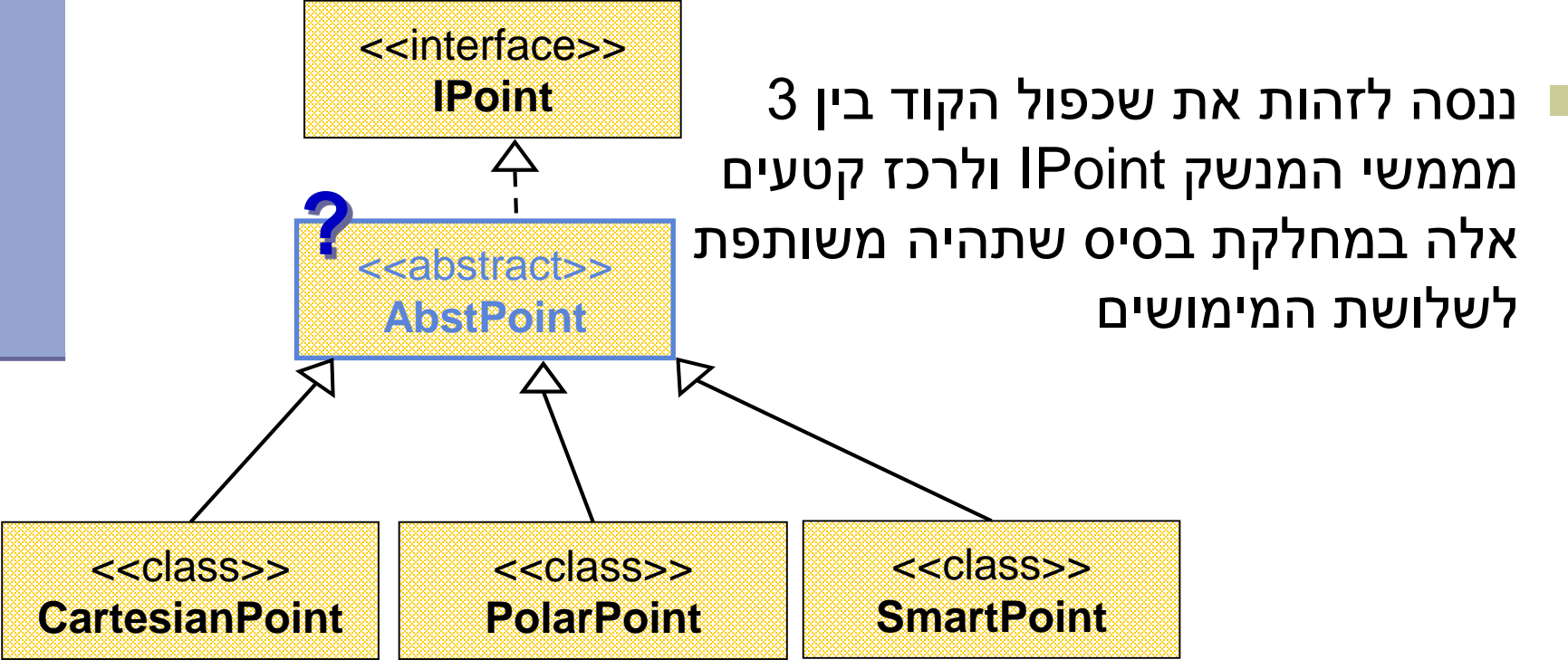

# מחלקות מופשטות

- מחלקה מופשטת מוגדרת ע"י המלה השמורה **abstract**
	- לא ניתן ליצור מופע של מחלקה מופשטת (בדומה למנשק)
- יכולה לממש מנשק מבלי לממש את כל השירותים המוגדרים בו
	- זהו מנגנון מועיל להימנע משכפול קוד במחלקות יורשות

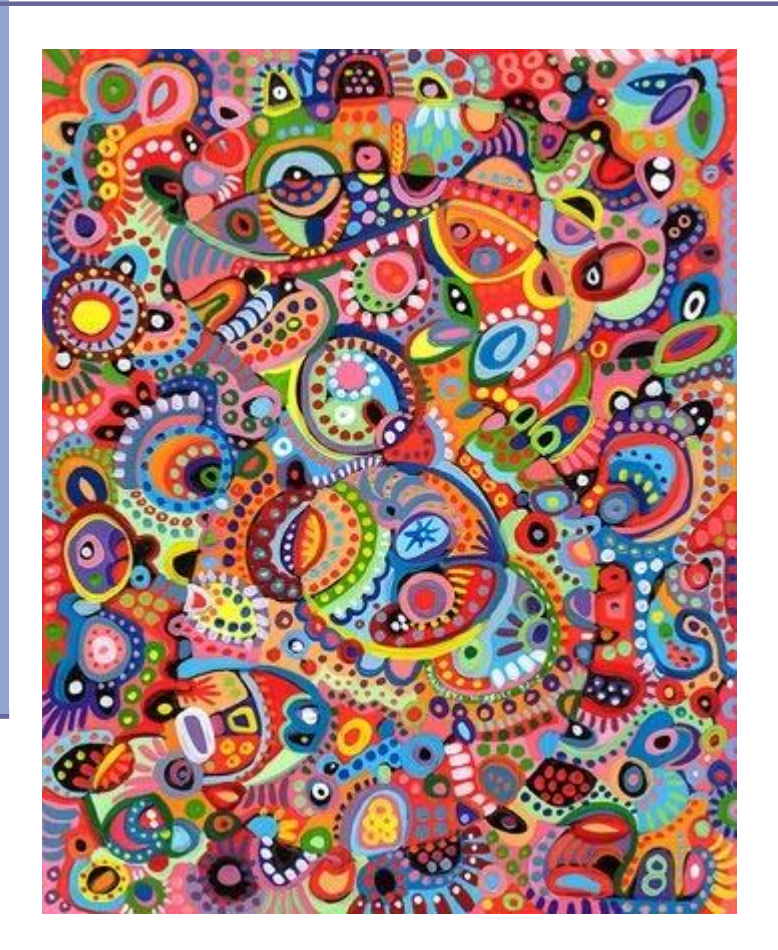

## מחלקות מופשטות - דוגמא

#### מחלקה פשוטה:

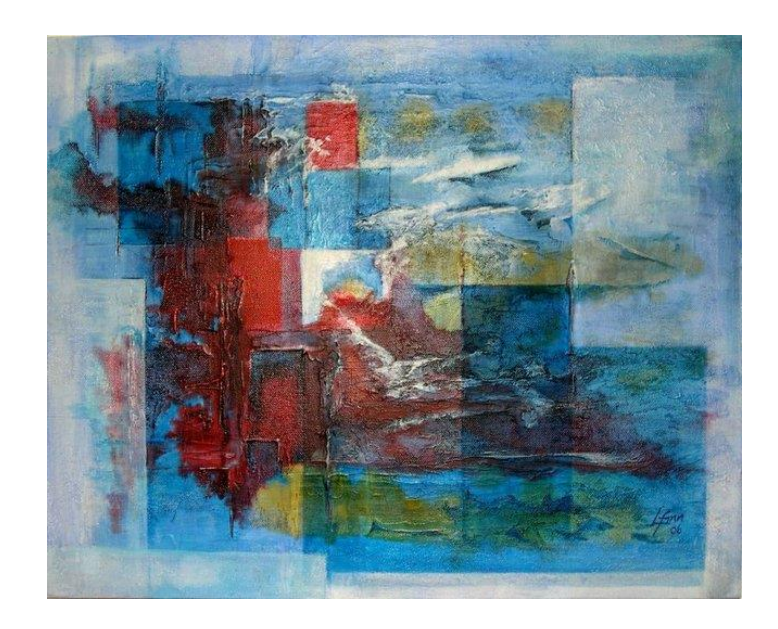

```
public abstract class A {
    public void f() {
           System.out.println("A.f!!");
    }
```
abstract public void g();

A  $a = n$ , w A(); n w

}

public class B extends A { public void g() { System.out.println("B.g!!"); } }

 $A a = new B();$ 

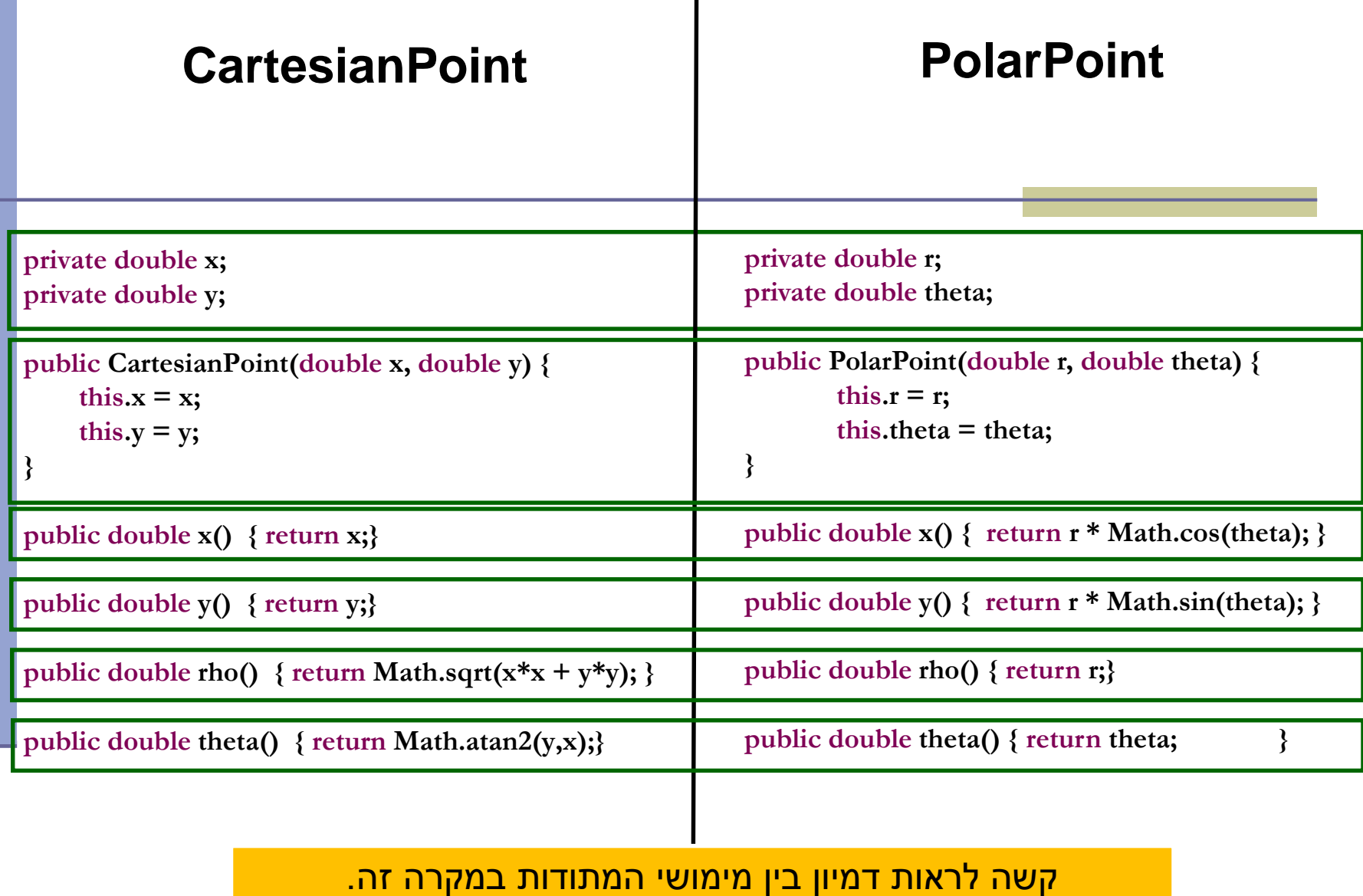

כל 4 המתודות **בסיסיות** ויש להן קשר הדוק לייצוג שנבחר **לשדות**

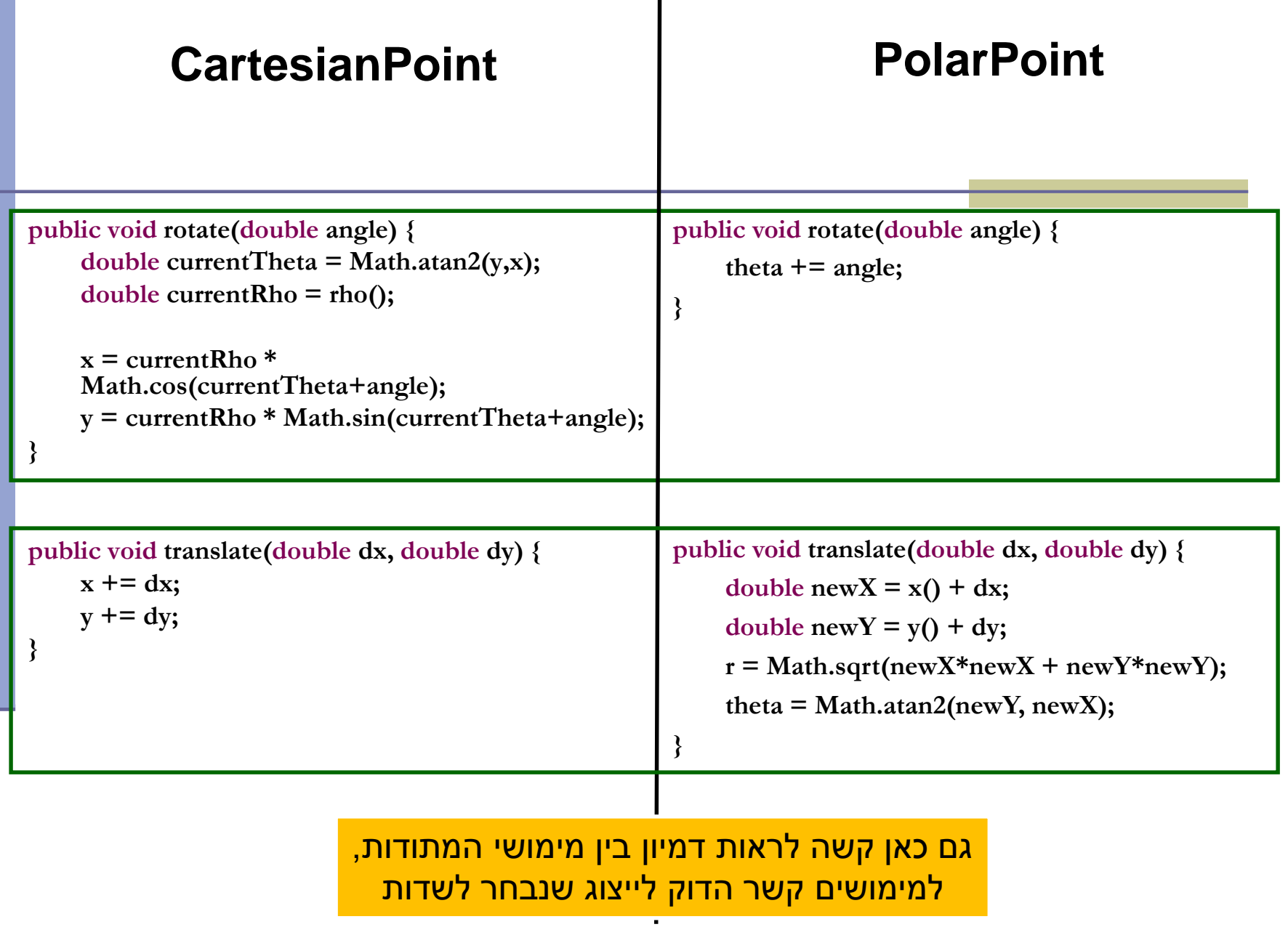

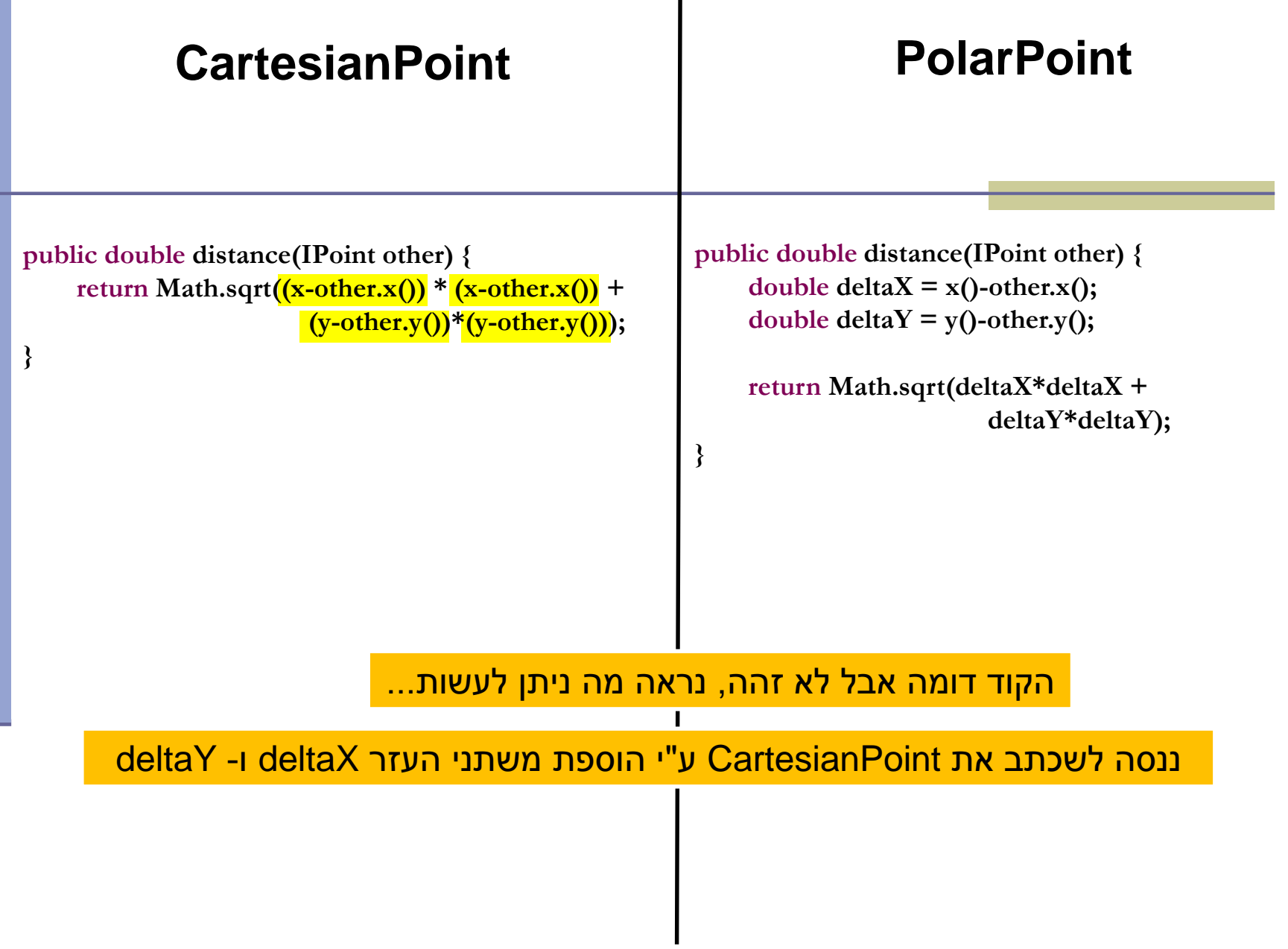

<sup>13</sup>

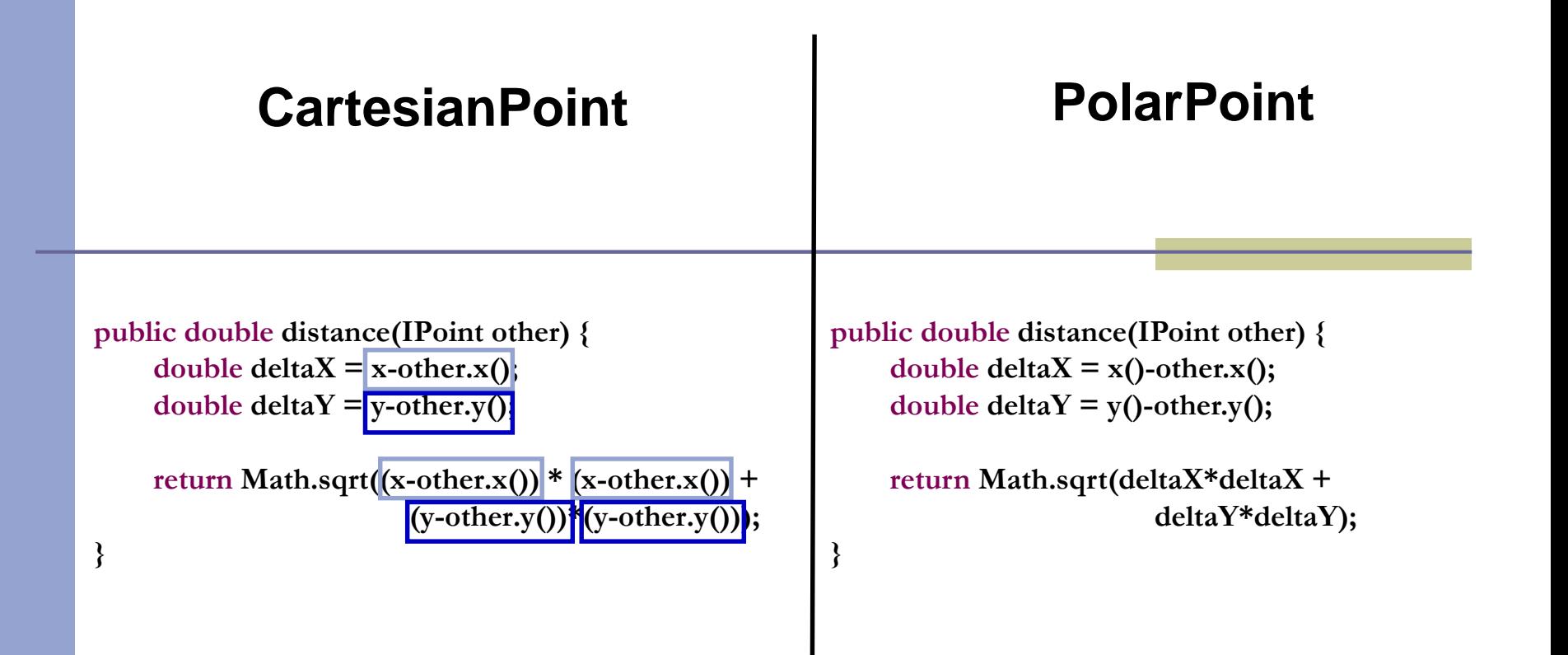

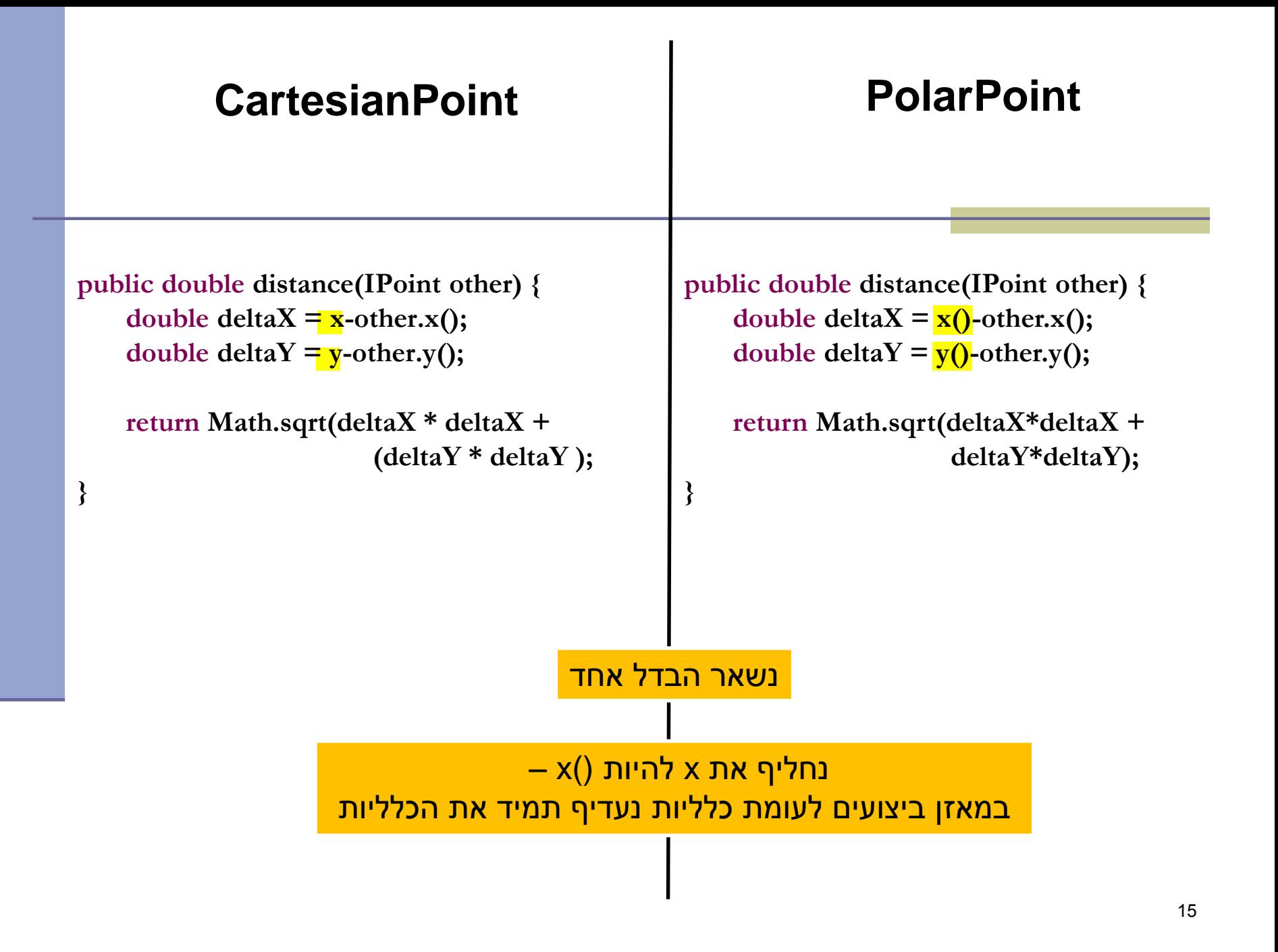

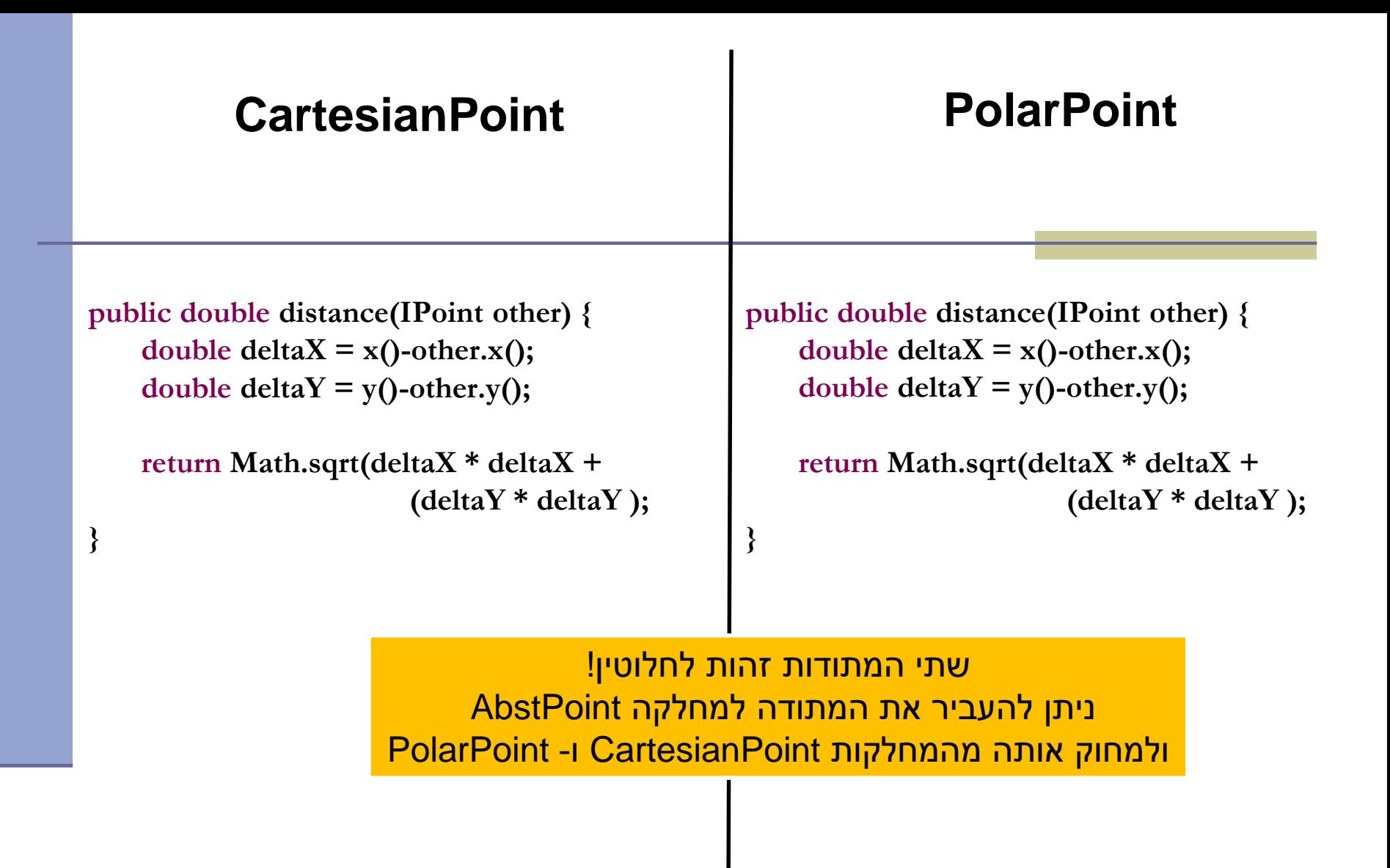

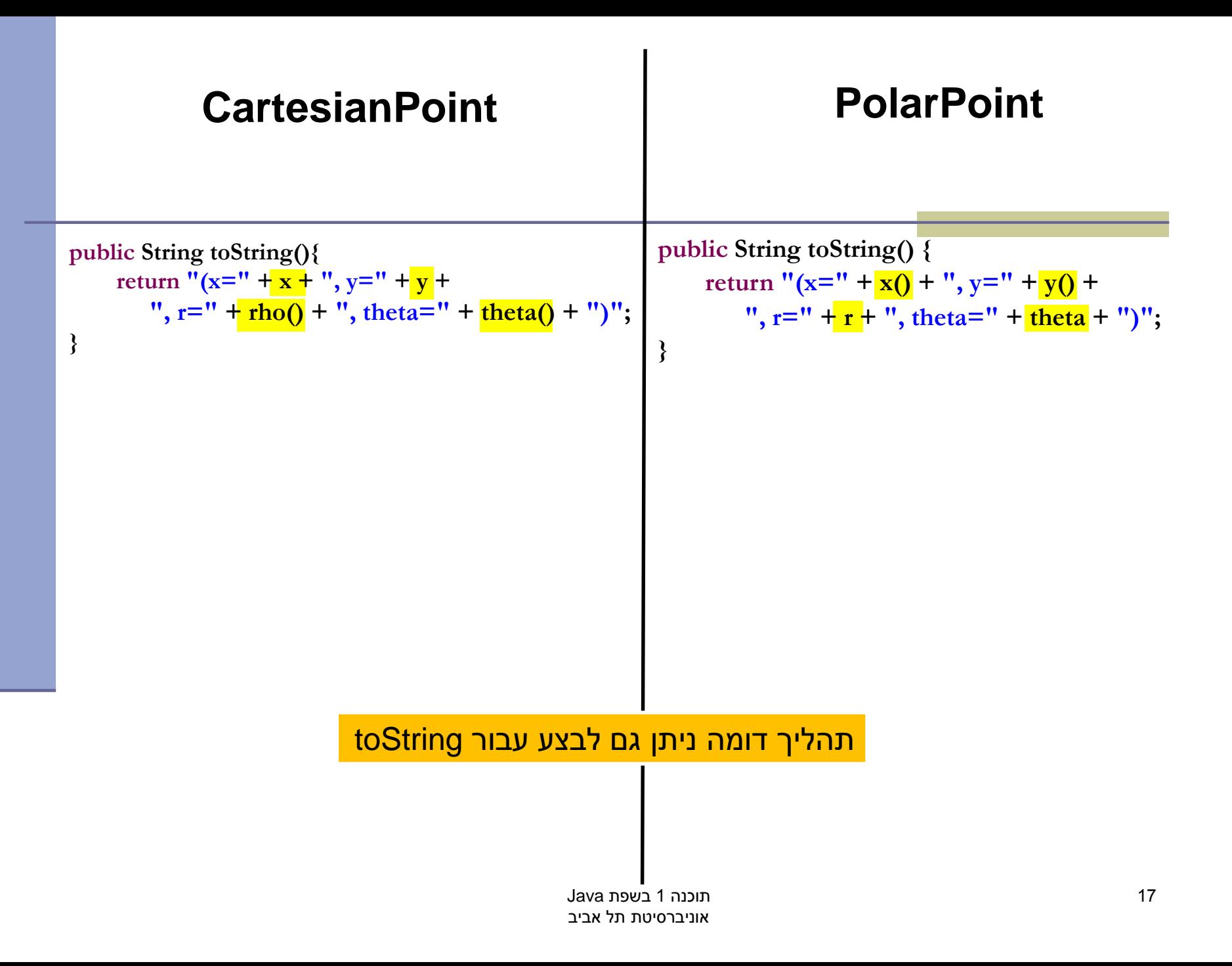

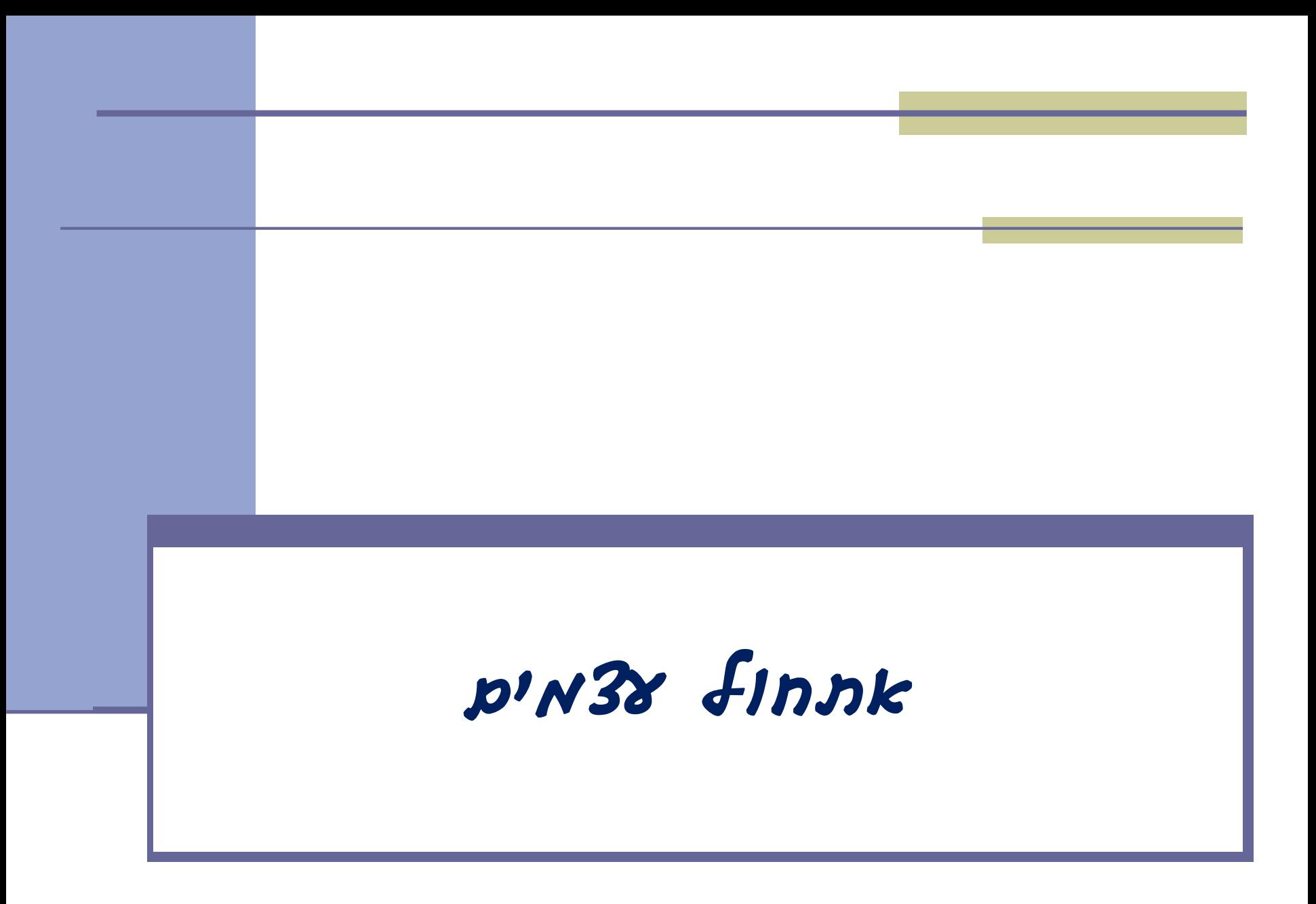

## אתחולים ובנאים

 יצירת מופע חדש של עצם כוללת: הקצאת זכרון, אתחול, הפעלת בנאים והשמה לשדות.

- במסגרת ריצת הבנאי נקראים גם הבנאי/ם של מחלקת הבסיס.
	- יש לעקוב אחר התהליך בזהירות כי עבור שדה מסוים ניתן לבצע השמות גם ע"י אתחול, וגם ע"י מספר בנאים )אחרון קובע(.
		- בשקפים הבאים נתאר במדויק את התהליך תוך שימוש בדוגמא.

## תזכורת

**בשורה הראשונה** של כל בנאי חייבים לקרוא לאחד משניים:

- .1 בנאי של מחלקת האב (...)super
- אם לא נכתבת קריאה מפורשת, נקרא בנאי ברירת המחדל ()super
	- אם אין כזה, תהיה שגיאה!
- .2 כאשר יש **העמסת בנאים** לבנאי אחר בעזרת (...)this
	- בסופו של דבר נגיע לבנאי שקורא ל- (...)super.

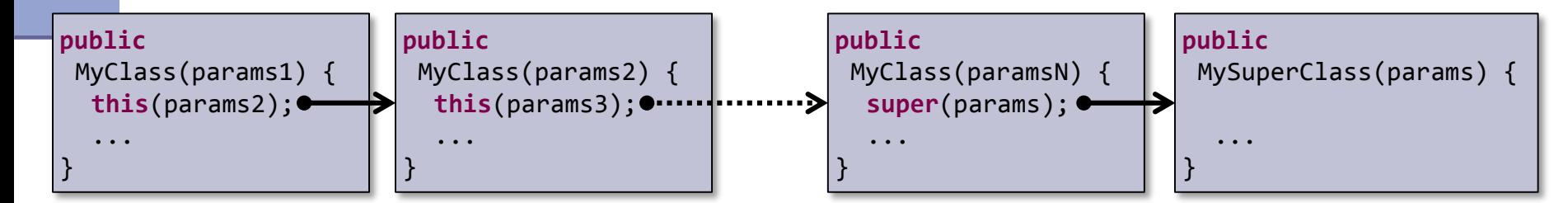

# מה הסדר ביצירת מופע של מחלקה?

- **.1 שלב ראשון**: הקצאת זיכרון לשדות העצם והצבת ערכי ברירת מחדל
	- **.2 שלב שני**: נקרא הבנאי )לפי חתימת new )והאלגוריתם הבא מופעל:
	- 1. Bind constructor parameters.
- 2. If explicit this(), call recursively, and then skip to Step 5.
- 3. Call recursively the implicit or explicit super(...) [except for Object because Object has no parent class]
- 4. Execute the explicit field initializers.
- 5. Execute the body of the current constructor.

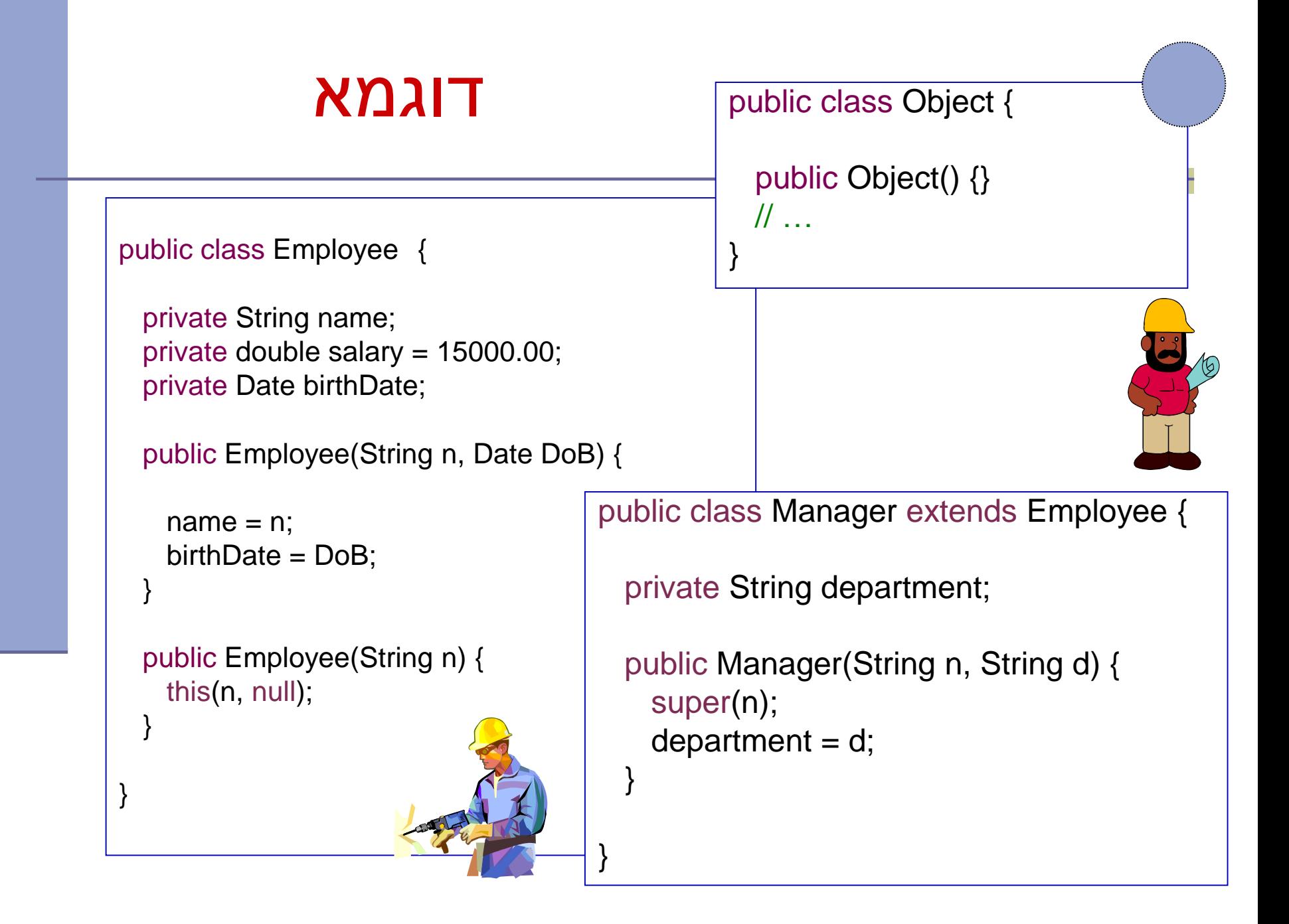

## הרצת הדוגמא

מה קורה כאשר ה JVM מריץ את השורה

Manager m = new Manager("Joe Smith" , "Sales");

#### שלב ראשון: הקצאת זיכרון לשדות העצם והצבת ערכי ברירת מחדל

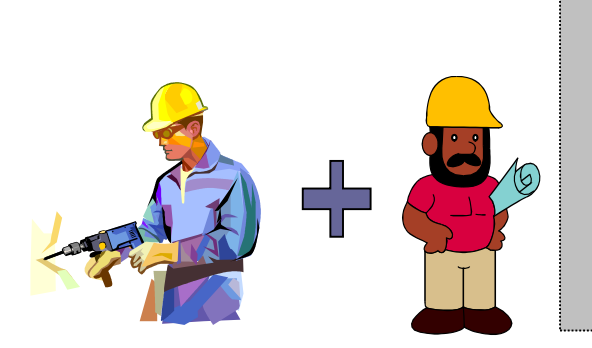

(String)Name (double)Salary (Date)Birth Date (String)Department

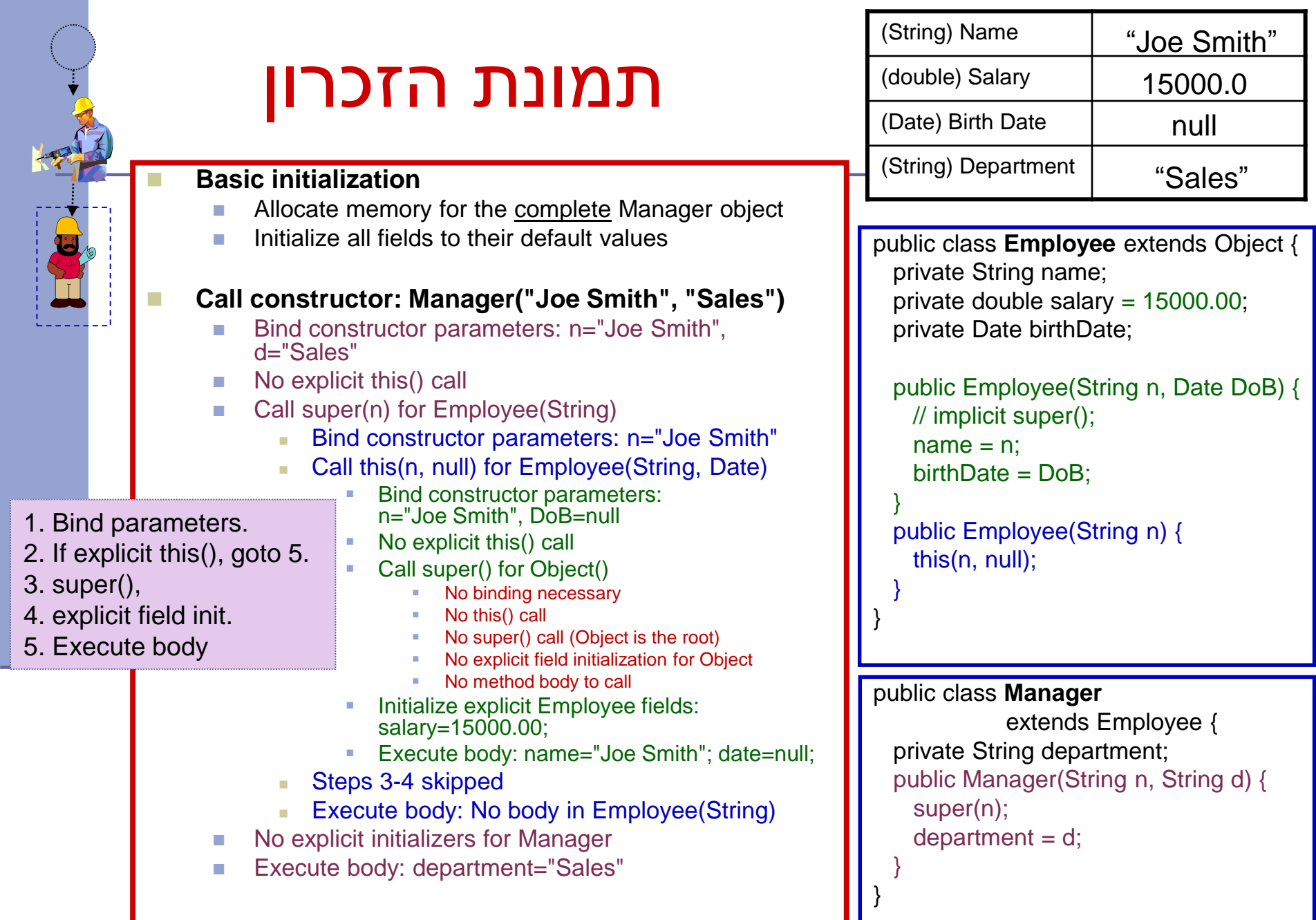